## **DÖKÜMAN YÖNETİM SİSTEMİ (DYS) EVRAK GÖZDEN GEÇİRME İŞLEMLERİ**

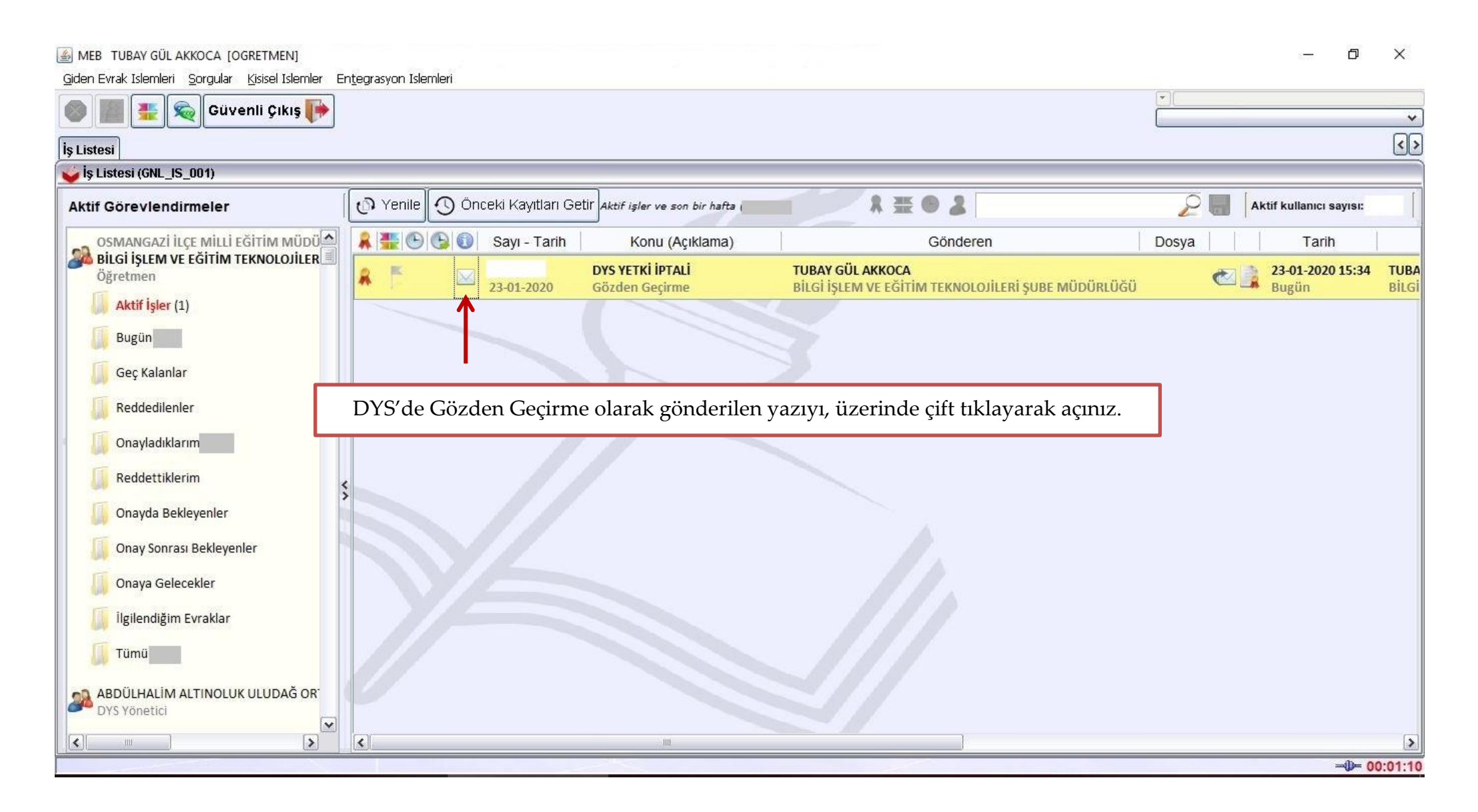

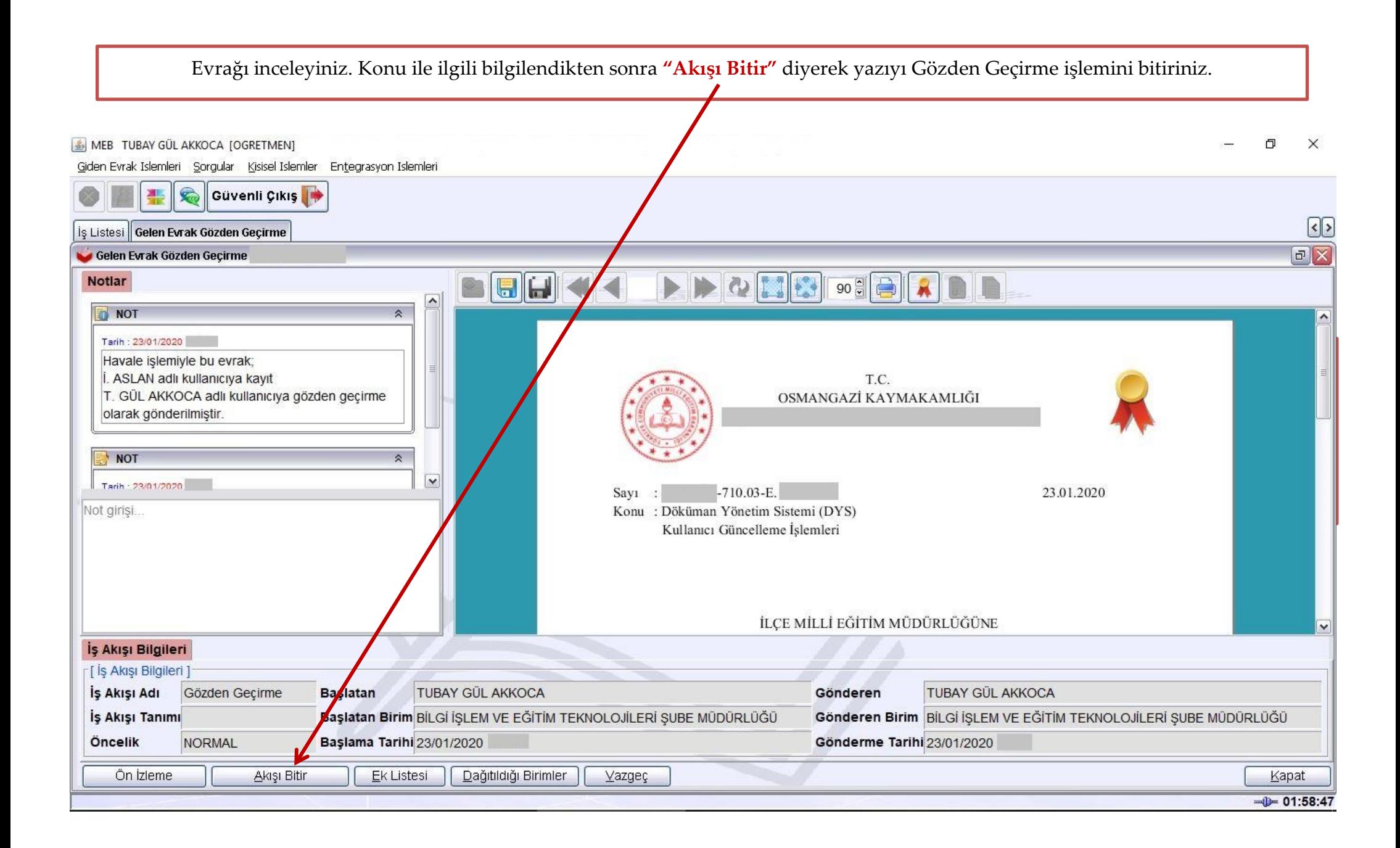